# **django-data-migration Documentation** *Release 0.2.1*

**Philipp Böhm**

September 07, 2015

### Contents

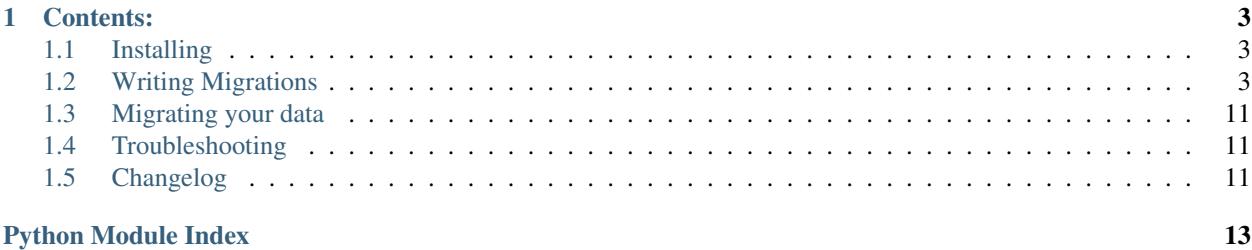

django-data-migration is a reusable Django app that migrates your legacy data into your new django app. The only thing you have to supply is an appropriate SQL query that transforms your data fromthe old schema into your model structure. Dependencies between these migrations will be resolved automatically. Give it a try!

Warning: This documentation is a work in progress. Please open an issue on Github if any information are missing.

### **Contents:**

## <span id="page-6-1"></span><span id="page-6-0"></span>**1.1 Installing**

Installation of django-data-migration is straight forward, as it only requires the following steps (assuming you have already set up virtualenv and pip).

1. Install using pip:

pip install django-data-migration

- 2. Add django-data-migration to your requirements.txt
- 3. Add to INSTALLED\_APPS:
	- 'data\_migration',
- 4. Run ./manage.py migrate or ./manage.py syncdb to create the included models

## <span id="page-6-2"></span>**1.2 Writing Migrations**

### **1.2.1 What is a Migration?**

A migration is a Python class that should be placed in a file called data\_migration\_spec.py in one of your app-directories. django-data-migrations searches in each app, included in INSTALLED\_APPS, for this file and imports all from it automatically.

#### Your migration normally specifies the following things:

- A database connection to your legacy data (whereever this is)
- The model class, the migration should create instances for
- A corresponding SQL-Query, which maps the old DB-schema to the new Django-model-schema
	- You can specify what should be done with special columns, returned by the query (Many2Many-, ForeignKey-, One2One-Relations). With minimal configuration, these things can be migrated automatically.
- Dependencies to other models can be specified. This is used, to determine the order each migration can be applied. e.g. If a migration specifies a model as dependency, his migration will be executed before our migration will be processed.
- You can implement different hooks, where you normally manipulate the data returned by the query or do some things which are not possible by SQL itself.
- You can specify, if your migration should look for new instances on a second run. This is not the default case.

### <span id="page-7-1"></span>**1.2.2 A complete Migration example**

To give you an overview, how a common migration looks, the following listing shows a migration for a Post model. This is an excerpt from a data\_migration\_spec.py which can be found in a testing app, which is used by django-data-migration itself.

[The complete app can be found here ...](https://github.com/pboehm/django-data-migration/tree/master/data_migration/test_apps/blog)

```
class PostMigration(BaseMigration):
   query = """
   SELECT id,
       Title as title,
       Body as body,
       Posted as posted,
       Author as author,
        \left(SELECT
               GROUP_CONCAT(id)
           FROM comments c
           WHERE c.Post = p.id
       ) as comments
   FROM posts p;
    """
   model = Post
   depends_on = [ Author, Comment ]
   column_description = {
        'author': is_a(Author, search_attr="id", fk=True, prefetch=False),
        'comments': is_a(Comment, search_attr="id", m2m=True,
                         delimiter=",", prefetch=False)
    }
    @classmethod
    def hook_after_save(self, instance, row):
        # because of the auto_now_add flag, we have to set it hard to this value
        instance.posted = row['posted']
        instance.save()
```
As you can see, PostMigration inherits from a class called BaseMigration. This is one of the classes which is listed here *[Setup Database Connection](#page-7-0)*.

### **1.2.3 Migration details**

### <span id="page-7-0"></span>**Setup Database Connection**

django-data-migration should support as many databases as possible, so the connection part is not implemented directly for each database. You have to override the open\_db\_connection classmethod in your migration.

Tip: The connection handling should be implemented once in a BaseMigration where all other Migrations inherit from.

Important: django-data-migration requires that the database returns a DictCursor, where each row is a dict with column names as keys and the row as corresponding values.

#### **SQLite**

The following code implements an example database connection for SQLite:

```
import sqlite3
class BaseMigration(Migration):
    @classmethod
    def open_db_connection(self):
        conn = sqlite3.connect(......)
        def dict_factory(cursor, row):
            d = \{\}for idx, col in enumerate(cursor.description):
                d[col[0]] = row[idx]return d
        conn.row_factory = dict_factory
        return conn
```
### **MySQL**

You have to install the corresponding MySQL-Python-driver by executing:

```
pip install MySQL-python
```
The following code implements an example database connection for MySQL.

```
import MySQLdb
class BaseMigration(Migration):
    @classmethod
    def open_db_connection(self):
        return MySQLdb.connect(......,
            cursorclass=MySQLdb.cursors.DictCursor
        )
```
#### **PostgreSQL**

You have to install the corresponding PostgreSQL-Python-driver by executing:

pip install psycopg2

```
Important: a version of psycopg >= 2.5 is required as it allows the cursor_factory to be specified through
connect() instead of get_cursor().
```
The following code implements an example database connection for PostgreSQL.

```
import psycopg2
import psycopg2.extras
class BaseMigration(Migration):
    @classmethod
    def open_db_connection(self):
        return psycopg2.connect(......,
            cursor_factory=psycopg2.extras.RealDictCursor
        \lambda
```
#### **MS-SQL**

[@aidanlister](https://github.com/aidanlister) contributed a sample DB connection for MS-SQL using pyodbc, which has to be installed first:

pip install pyodbc

The following code implements an example database connection for MS-SQL.

```
import pyodbc
class ConnectionWrapper(object):
   def __init__(self, cnxn):
       self.cnxn = cnxn
   def __getattr__(self, attr):
       return getattr(self.cnxn, attr)
   def cursor(self):
       return CursorWrapper(self.cnxn.cursor())
class CursorWrapper(object):
   def __init__(self, cursor):
       self.cursor = cursor
   def __getattr__(self, attr):
        return getattr(self.cursor, attr)
   def fetchone(self):
        row = self.cursor.fetchone()
        if not row:
            return None
       return dict((t[0], value) for t, value in zip(self.cursor.description, row))
    def fetchall(self):
       rows = self.cursor.fetchall()
        if not rows:
           return None
        dictrows = []
        for row in rows:
            row = dict((t[0], value) for t, value in zip(self.cursor.description, row))
           dictrows.append(row)
        return dictrows
```

```
class BaseMigration(Migration):
   @classmethod
   def open_db_connection(self):
       dsn = "DRIVER={SQL Server Native Client 11.0};SERVER=X;DATABASE=X;UID=X;PWD=X"
       cnxn = pyodbc.comnect(dsn)wrapped_connection = ConnectionWrapper(cnxn)
       return wrapped_connection
```
#### **What can be configured in every migration**

In your migration classes you have several configuration options, which are listed below with a short description. For an in-depth explanation you can consult the paragraphs below.

```
Migration.skip = False
```
<span id="page-10-0"></span>If *True*, this migration will be skipped and not processed.

Migration.**query** = None

An SQL-SELECT-query which returns the data that is processed and passed to the model-class-constructor. Please consult the documentation for an in-depth description for this attribute.

#### Migration.**model** = None

The Django model class there the query creates instances for. There could be only one migration for each model.

#### Migration.**depends\_on** = []

A list of model classes the model requires to be migrated before itself. This includes normally all model classes which are listed in *column\_description*.

#### Migration.**column\_description** = {}

This dict contains information about special columns returned by the query (ForeinKey-, OneToOne- and Many2Many-Relations) or if it should be excluded from automatic processing.

#### Migration.**allow\_updates** = False

If the following is set to *False*, the migration will be executed only once. Otherwise it will search for missing elements and creates them.

#### Migration.**search\_attr** = None

This is a unique model field, which is used to search for existing model instances.

Example: for Django's User model it can be *username* or *id*

Important this attribute is required if *allow\_updates* is set to *True*

#### **Writing effective Migration-queries**

Important: TODO

### **Define dependencies**

Important: TODO

### <span id="page-11-1"></span>**Describe special columns**

Your query can include special columns, that are represented as special Django-relations (ForeignKey-, Many2Manyor One2One-Relations). Or you can exclude specific columns from automatic processing. You will normally define these settings with an invocation of the  $i$ s<sub>-a</sub>-function, which does some tests and returns the required settings. This will then be used by django-data-migration in different places.

data\_migration.migration.**is\_a**(*klass=None*, *search\_attr=None*, *fk=False*, *m2m=False*, *o2o=False*, *exclude=False*, *delimiter=u';'*, *skip\_missing=False*, *prefetch=True*, *assign\_by\_id=False*)

Generates a uniform set of information out of the supplied data and does some validations. This function is used to build the *column\_description* attribute in your migration. The information is used to translate your data from the old DB schema into django instances.

#### **Parameters**

- **klass** A model class which has a reference to the current column
- **search** attr<sup> $-$ </sup> A model attribute which is used to filter for the right model instance
- **fk** The specified column in query includes a ForeinKey-Reference
- **m2m** The specified column in query includes (possible multiple) elements which will be represented by a ManyToMany-Reference
- **delimiter** The character which separates multiple elements in a *m2m*-column
- **o2o** The specified column in query includes a OneToOne-Reference
- **exclude** The specified column should not be processed automatically, but can be accessed in any hook which includes the *row*-parameter
- **skip\_missing** defines the behaviour if any element in a defined relation (*fk*, *m2m* or *o2o*) can not be found. If set to *True*, missing elements are ignored. Otherwise an exception is raised.
- **prefetch** If set to True, this will prefetch all existing instances from the related model into a lookup cache, so that less database queries will be made.
- **assign\_by\_id** This will assign the related objects as Primary Key values (int) instead of whole objects. This decreases the memory usage but has a drawback, because the related object is not available until save() has been called on the model.

Some examples for is\_a can be found here: *[A complete Migration example](#page-7-1)*.

### **Using Migration Hooks**

data migration.migration.Migration defines a number of different hook-functions which will be called at different places allowing you to customize the migration work at different levels.

#### <span id="page-11-0"></span>class data\_migration.migration.**Migration**

Baseclass for each data migration

### classmethod **hook\_before\_transformation**(*row*)

Is called right before row is passed to the model constructor.

Manipulate the row data if it is required. Here you can bring the data in a suitable form which is not possible in SQL itself.

**Parameters**  $\textbf{row}$  – the dict which represents one row of the SQL query

#### <span id="page-12-0"></span>classmethod **hook\_before\_save**(*instance*, *row*)

Is called right before the migrated instance is saved.

Do the changes, that make the instance valid, in this hook.

If the instance should not be committed, e.g. due to a runtime check failing, you may return False which will prevent the model's save method and after save hooks from being called.

#### Parameters

- **instance** the migrating instance which could be altered
- **row** the dict which represents one row of the SQL query

#### classmethod **hook\_after\_save**(*instance*, *row*)

Is called right after the migrated instance has been saved initially.

This is the place where you can set the data for a DateTimeField with *auto\_now\_add*, where the date from the SQL query is not used otherwise.

#### Parameters

- **instance** the migrating instance which could be altered
- **row** the dict which represents one row of the SQL query

Note when you make changes to the instance you have to call *save()* manually

#### classmethod **hook\_update\_existing**(*instance*, *row*)

Is called for each existing instance when *allow\_updates* is True

#### Parameters

- **instance** the existing instance which can be updated
- **row** contains the raw result without any transformation
- Note It is YOUR responsibility to make sure, that this method can be called MULTIPLE times. DO SOME CHECKS

#### classmethod **hook\_before\_all**()

Is called before the migration will be migrated

Here you can execute some special setup code, which should be executed only once.

#### classmethod **hook\_after\_all**()

Is called after the migration has been processed succesfully

Here you can set a debugger breakpoint for testing the migration results.

#### classmethod **hook\_row\_count**(*connection*, *cursor*)

Is called for getting the number of elements returned by query

This is useful because several database engines (including sqlite3) doesn't provide a real rowcount value. They return -1 instead. With this hook, you can implement your own method for getting the row count, for example by issueing a special count-SQL-query (use the connection parameter).

It should return a numeric value which is displayed when migrating.

#### classmethod **hook\_error\_creating\_instance**(*exception*, *row*)

Is called in case of an error on creating instances from the query

It produces some debug output and reraises the exception

#### <span id="page-13-0"></span>**Error-Handling**

In case of an exception when creating the instances, a default error handler will be called, to print the current row to stderr and than reraise the exception.

class data\_migration.migration.**Migration** Baseclass for each data migration

> classmethod **hook\_error\_creating\_instance**(*exception*, *row*) Is called in case of an error on creating instances from the query

It produces some debug output and reraises the exception

You can override this hook in your migration if it requires special handling of errors. When this method returns without an exception, the next row from the query will be processed.

#### **Hook-Flowchart**

+------------------+

The following graphic shows each Hook-method and when it is called in contrast to the model handling which is done by django-data-migration.

```
|hook_before_all() |
+--------------+---+
                |
    +\scriptsize{\hspace{15pt}-\hspace{15pt}-\hspace{15pt}-\hspace{15pt}-\hspace{15pt}+}\| \cdot \| = \| \cdot \| = \| \cdot \|| +--v----v--------------------+
    | |hook_before_transformation()|
    | +-------+--------------------+
    | |
    | +---v--------------------+
    | |instance = model(**data)|
    | +---+--------------------+
    | |
    | +-------v----------+
    | |hook_before_save()|
    | +-------+----------+
    | |
    | +---v-----------+
    | |instance.save()|
    | +---+-----------+
    | |
    | +-------v---------+
    | |hook_after_save()|
    | +-------+---------+
    | |
    +-------+--+
           \blacksquare\parallel+-----------v-----+
|hook_after_all() |
+-----------------+
```
#### **Implement updateable Migrations**

Important: TODO

## <span id="page-14-0"></span>**1.3 Migrating your data**

After you wrote all of your Migrations, you can put them in action by executing the migrate\_legacy\_data management command:

./manage.py migrate\_legacy\_data [--commit]

If you omit the --commit-flag, the data is not saved to the DB. This is useful when you develop your migrations and have some failing migrations, but the db is not cluttered with any incomplete data. When your migrations are succesful you can add --commit and your data is saved when no errors occur.

Note: In older versions of this library, the management command is called migrate this shit. This has been deprecated, but it is still there. migrate\_legacy\_data should be more appropriate.

### <span id="page-14-1"></span>**1.4 Troubleshooting**

### **1.4.1 GROUP\_CONCAT column size limit in Mysql is too low**

Mysql has fairly low limit for rows that can be merged by the GROUP\_CONCAT function. For large result sets, this has to be increased. This can be done with the following SQL statement, which can be executed in open\_db\_connection.:

```
@classmethod
def open_db_connection(self):
   conn = MySQLdb.connect(....)
    cursor = conn.cursor()
    cursor.execute('SET SESSION group_concat_max_len = 60000000;')
    return conn
```
## <span id="page-14-2"></span>**1.5 Changelog**

### **1.5.1 Version 0.2.1**

• atomic() is now used instead of commit\_on\_success() when it is available. This prevents deprecation warnings that are displayed with Django  $\geq 1.7$ .

### **1.5.2 Version 0.2.0**

- Introduced some performance improvements by implementing prefetching of related objects, that reduces the number of issued SQL-Queries dramatically. There is now the opportunity to assign related objects by their id instead of a full instance, which can reduce the memory usage.
- There are two new arguments in is\_a: prefetch=True and assign\_by\_id=False. Because prefetching is enabled by default, it should bring a massive performance boost only by upgrading to this version
- Switching to a new minor release because of the changed behaviour in get\_object

## **1.5.3 Version < 0.2.0**

There is no explicit Changelog until 0.2.0. Use  $\text{git } \log t$  to get the information from git.

Python Module Index

## <span id="page-16-0"></span>d

data\_migration.migration, [7](#page-10-0)

## A

allow\_updates (data\_migration.migration.Migration attribute), [7](#page-10-1)

## C

column\_description (data\_migration.migration.Migration attribute), [7](#page-10-1)

## D

data\_migration.migration (module), [7](#page-10-1) depends on (data migration.migration.Migration attribute), [7](#page-10-1)

## H

hook after all() (data migration.migration.Migration class method), [9](#page-12-0) hook\_after\_save() (data\_migration.migration.Migration class method), [9](#page-12-0) hook\_before\_all() (data\_migration.migration.Migration class method), [9](#page-12-0) hook before save() (data migration.migration.Migration class method), [8](#page-11-1) hook\_before\_transformation() (data\_migration.migration.Migration class method), [8](#page-11-1) hook error creating instance() (data\_migration.migration.Migration class method), [9,](#page-12-0) [10](#page-13-0) hook\_row\_count() (data\_migration.migration.Migration class method), [9](#page-12-0) hook\_update\_existing() (data\_migration.migration.Migration class method), [9](#page-12-0)

## I

is\_a() (in module data\_migration.migration), [8](#page-11-1)

### M

Migration (class in data\_migration.migration), [8,](#page-11-1) [10](#page-13-0) model (data\_migration.migration.Migration attribute), [7](#page-10-1)

## Q

query (data\_migration.migration.Migration attribute), [7](#page-10-1)

## S

search\_attr (data\_migration.migration.Migration attribute), [7](#page-10-1) skip (data\_migration.migration.Migration attribute), [7](#page-10-1)